# **My Life In DevOps**

Two years of roaming the AWS landscape

# Northwestern

Michael B. Klein, *Development Tech Lead* David Schober, *Development Team Lead* Northwestern University Libraries Repository & Digital Curation Workgroup

Samvera Connect 2018

# **Well, MBK's life in DevOps**

### **Prologue: When last we met**

- We adapted Hyku's CloudFormation templates to suit our needs (thanks!)
- We separated out the stack from the applications to more easily allow for multiple heads
- We tacked on more AWS-native services
- We kicked back and started making mojitos

The platform-specificity and unique template language made it hard to get DevOps buy-in

**Storm clouds amassed** 

 $W$ e had to write and maintain three custom lambdas for resource types CloudFormation didn't have native templates for

Change sets had to be declared separately from base infrastructure We started to make changes directly in the AWS console or from the command line because it was quicker and easier - Every manual change racked up technical debt

### **Our Infrastructure Got Complicated**

- Three different Elastic Beanstalk solution stacks:
	- Fedora (Java)
	- SOLR (Multicontainer Docker)
	- Zookeeper (Multicontainer Docker)
	- Heads: Hyrax x2, Avalon (Ruby/Puma)
- Different defaults, deployment requirements, and options for every app on every stack.

### **We started fresh with Terraform...**

- Granular control of AWS resources
- Openly and actively maintained
- Tons of community modules
- Our Puppet-trained DevOps team seemed happier
- Supports multiple providers (Google Cloud, Azure, etc) so we have an escape hatch

### **...and used it as an opportunity to re-re-evaluate**

Use managed AWS services when possible (Redis, Database, SQS, Elastic transcoder)

- Use containers for *everything* else We're still thinking about:

- Fine control of Elastic Container Service vs convenience of Elastic Beanstalk
- Fargate vs EC2 in Elastic Container Service
- And, heck, should we look at Kubernetes/EKS while we're at it?

### **Deployments Then**

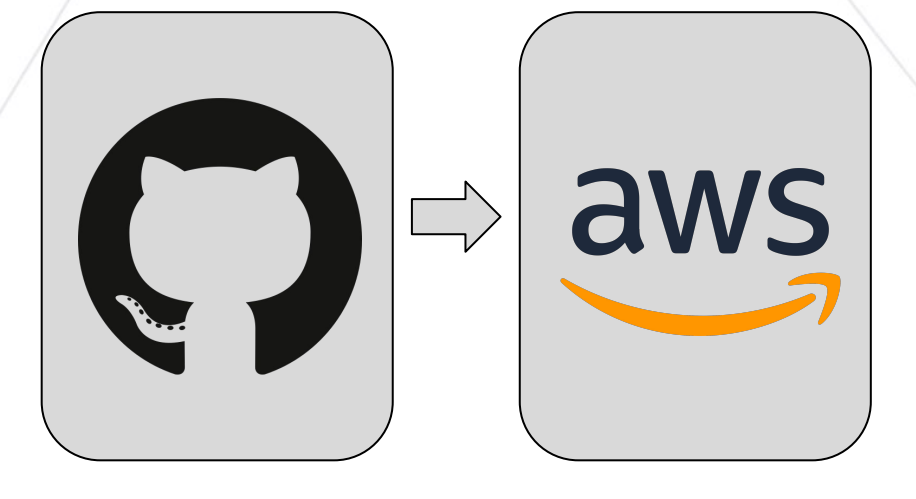

### **Deployments Now**

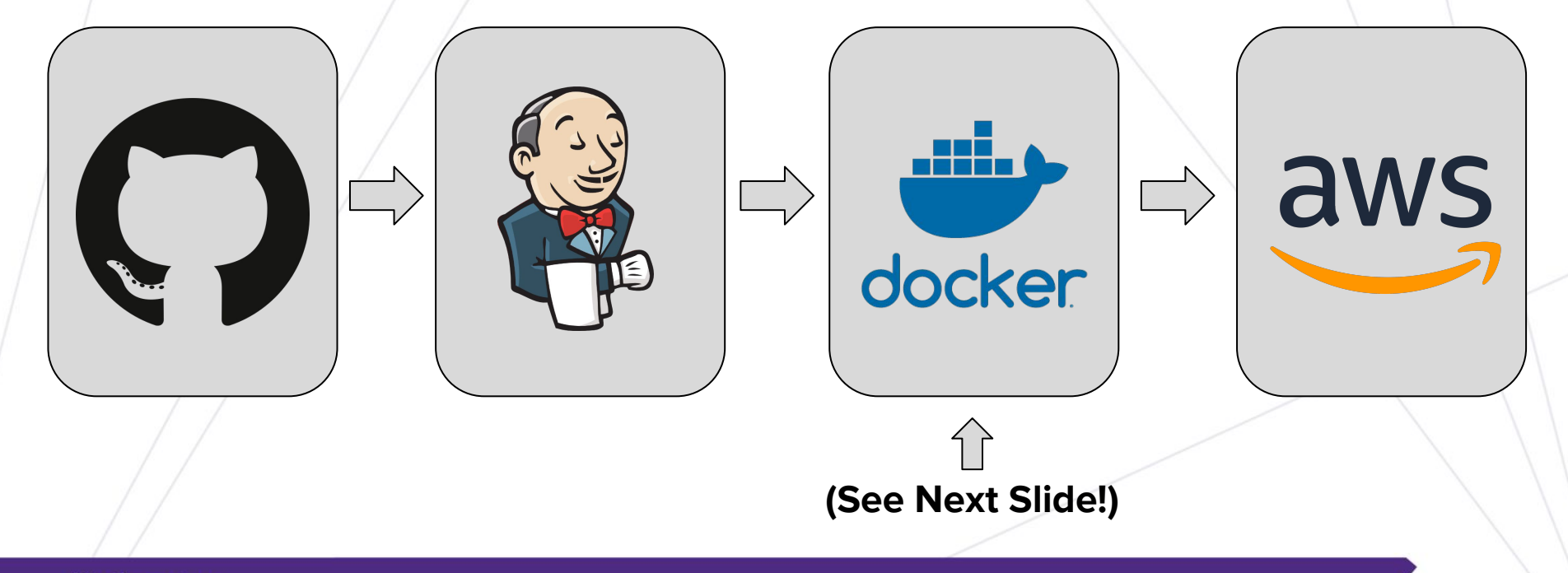

## **Single-Stage Build**

FROM ruby: 2.4.4-slim-jessie

RUN apt-get install -y \$BUILD\_DEPS

RUN # Download & Install FEMPEG

RUN # Download & Install FITS

RUN # Download & Install VIPS

COPY . /home/app/current/

RUN chown -R app:app /home/app/current && \

bundle install --path vendor/gems" && \

rm -rf vendor/gems/ruby/\*/cache/\*

RUN bundle exec rake assets: precompile

**EXPOSE 3000** 

CMD bin/boot container

HEALTHCHECK --start-period=60s \

CMD curl -f http://localhost:3000/

#### FROM ruby: 2.4.4-slim-jessie as base FROM ruby: 2.4.4-slim-jessie RUN apt-get install -y \$BUILD\_DEPS RUN apt-get install -y \$RUNTIME\_DEPS RUN # Download & Install FFMPEG COPY --from=base /ffmpeg/\* /usr/local/bin/ RUN # Download & Install FITS COPY --from=base /fits/\* /usr/local/fits COPY Gemfile /home/app/current/ RUN # Download & Install VIPS COPY Gemfile.lock /home/app/current/  $\bigstar$ COPY . /home/app/current/ RUN chown -R app:app /home/app/current && \ COPY --from=base vendor/gems vendor/gems bundle install --path vendor/gems" && \ RUN bundle exec rake assets: precompile rm -rf vendor/gems/ruby/\*/cache/\* **EXPOSE 3000** CMD bin/boot container HEALTHCHECK --start-period=60s \ CMD curl -f http://localhost:3000/

**Multi-Stage Build** 

### **BONUS! Developer Environment Got Better**

- As close to a real mirror of production as possible
- Containers for everything
	- Same Cantaloupe, Fedora, & Solr that we use in production
	- 3rd party containers for AWS native services
- Single command startup
	- devstack up
- Multiple environments
	- Debug in a clean environment without losing existing development data

# **Hard things [WIP]**

- Still working through Docker and AWS best practices (there's a lot of docs)
- Stuff broke, now what
- Docker containers aren't VMs which is great, but Docker containers aren't VMs

### **Use our stuff!**

Most of these resources are pretty Northwestern-specific at this point, but adaptable.

- Terraform Repo: [https://github.com/nulib/nulterra](https://gihub.com/nulib/nulterr)
- Docker images:<https://hub.docker.com/u/nulib>
- Devstack:<https://github.com/nulib/devstack>
- We try (but don't always succeed) to release well-documented code

## **Contact us!**

- Michael B. Klein (Development Tech Lead, Repository & Digital Curation) Email: [michael.klein@northwestern.edu](mailto:michael.klein@northwestern.edu) / Samvera Slack: @mbklein
- David Schober (Development Team Lead, Repository & Digital Curation) Email: [david.schober@northwestern.edu](mailto:david.schober@northwestern.edu) / Samvera Slack: @david.schober